Pham 87386

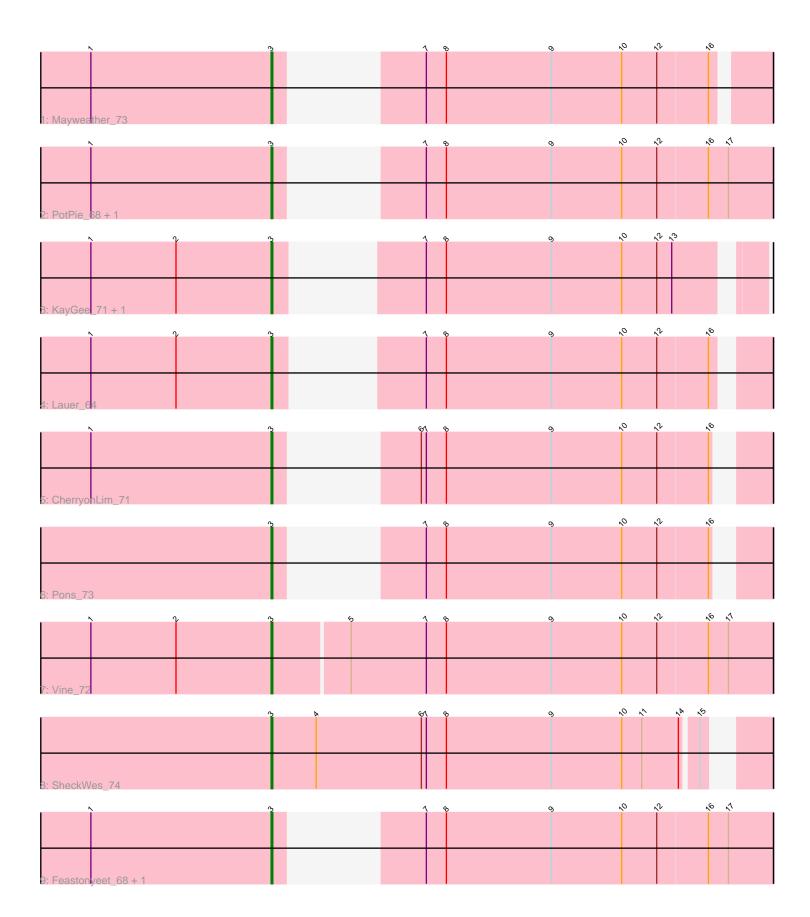

Note: Tracks are now grouped by subcluster and scaled. Switching in subcluster is indicated by changes in track color. Track scale is now set by default to display the region 30 bp upstream of start 1 to 30 bp downstream of the last possible start. If this default region is judged to be packed too tightly with annotated starts, the track will be further scaled to only show that region of the ORF with annotated starts. This action will be indicated by adding "Zoomed" to the title. For starts, yellow indicates the location of called starts comprised solely of Glimmer/GeneMark auto-annotations, green indicates the location of called starts with at least 1 manual gene annotation.

# Pham 87386 Report

This analysis was run 04/28/24 on database version 559.

Pham number 87386 has 12 members, 2 are drafts.

Phages represented in each track:

- Track 1 : Mayweather\_73
- Track 2 : PotPie\_68, SummitAcademy\_69
- Track 3 : KayGee\_71, Elinal\_74
- Track 4 : Lauer\_64
- Track 5 : CherryonLim\_71
- Track 6 : Pons\_73
- Track 7 : Vine\_72
- Track 8 : SheckWes\_74
- Track 9 : Feastonyeet\_68, BigChungus\_68

## Summary of Final Annotations (See graph section above for start numbers):

The start number called the most often in the published annotations is 3, it was called in 10 of the 10 non-draft genes in the pham.

Genes that call this "Most Annotated" start: • BigChungus\_68, CherryonLim\_71, Elinal\_74, Feastonyeet\_68, KayGee\_71, Lauer\_64, Mayweather\_73, Pons\_73, PotPie\_68, SheckWes\_74, SummitAcademy\_69, Vine\_72,

Genes that have the "Most Annotated" start but do not call it:

Genes that do not have the "Most Annotated" start:

## Summary by start number:

Start 3:

- Found in 12 of 12 (100.0%) of genes in pham
- Manual Annotations of this start: 10 of 10
- Called 100.0% of time when present
- Phage (with cluster) where this start called: BigChungus\_68 (CT), CherryonLim\_71

(CT), Elinal\_74 (CT), Feastonyeet\_68 (CT), KayGee\_71 (CT), Lauer\_64 (CT),

Mayweather\_73 (CT), Pons\_73 (CT), PotPie\_68 (CT), SheckWes\_74 (CT), SummitAcademy\_69 (CT), Vine\_72 (CT),

#### Summary by clusters:

There is one cluster represented in this pham: CT

Info for manual annotations of cluster CT: •Start number 3 was manually annotated 10 times for cluster CT.

#### Gene Information:

Gene: BigChungus\_68 Start: 46032, Stop: 46274, Start Num: 3 Candidate Starts for BigChungus\_68: (1, 45924), (Start: 3 @46032 has 10 MA's), (7, 46068), (8, 46080), (9, 46143), (10, 46185), (12, 46206), (16, 46236), (17, 46248),

Gene: CherryonLim\_71 Start: 47828, Stop: 48055, Start Num: 3 Candidate Starts for CherryonLim\_71: (1, 47720), (Start: 3 @47828 has 10 MA's), (6, 47861), (7, 47864), (8, 47876), (9, 47939), (10, 47981), (12, 48002), (16, 48032),

Gene: Elinal\_74 Start: 47155, Stop: 47385, Start Num: 3 Candidate Starts for Elinal\_74: (1, 47047), (2, 47098), (Start: 3 @47155 has 10 MA's), (7, 47194), (8, 47206), (9, 47269), (10, 47311), (12, 47332), (13, 47341),

Gene: Feastonyeet\_68 Start: 46032, Stop: 46274, Start Num: 3 Candidate Starts for Feastonyeet\_68: (1, 45924), (Start: 3 @46032 has 10 MA's), (7, 46068), (8, 46080), (9, 46143), (10, 46185), (12, 46206), (16, 46236), (17, 46248),

Gene: KayGee\_71 Start: 47142, Stop: 47372, Start Num: 3 Candidate Starts for KayGee\_71: (1, 47034), (2, 47085), (Start: 3 @47142 has 10 MA's), (7, 47181), (8, 47193), (9, 47256), (10, 47298), (12, 47319), (13, 47328),

Gene: Lauer\_64 Start: 46986, Stop: 47219, Start Num: 3 Candidate Starts for Lauer\_64: (1, 46878), (2, 46929), (Start: 3 @46986 has 10 MA's), (7, 47025), (8, 47037), (9, 47100), (10, 47142), (12, 47163), (16, 47193),

Gene: Mayweather\_73 Start: 47208, Stop: 47441, Start Num: 3 Candidate Starts for Mayweather\_73: (1, 47100), (Start: 3 @47208 has 10 MA's), (7, 47244), (8, 47256), (9, 47319), (10, 47361), (12, 47382), (16, 47412),

Gene: Pons\_73 Start: 46862, Stop: 47089, Start Num: 3 Candidate Starts for Pons\_73: (Start: 3 @46862 has 10 MA's), (7, 46898), (8, 46910), (9, 46973), (10, 47015), (12, 47036), (16, 47066), Gene: PotPie\_68 Start: 47046, Stop: 47288, Start Num: 3 Candidate Starts for PotPie\_68: (1, 46938), (Start: 3 @47046 has 10 MA's), (7, 47082), (8, 47094), (9, 47157), (10, 47199), (12, 47220), (16, 47250), (17, 47262),

Gene: SheckWes\_74 Start: 46431, Stop: 46709, Start Num: 3 Candidate Starts for SheckWes\_74: (Start: 3 @46431 has 10 MA's), (4, 46458), (6, 46521), (7, 46524), (8, 46536), (9, 46599), (10, 46641), (11, 46653), (14, 46674), (15, 46683),

Gene: SummitAcademy\_69 Start: 46189, Stop: 46431, Start Num: 3 Candidate Starts for SummitAcademy\_69: (1, 46081), (Start: 3 @46189 has 10 MA's), (7, 46225), (8, 46237), (9, 46300), (10, 46342), (12, 46363), (16, 46393), (17, 46405),

Gene: Vine\_72 Start: 46824, Stop: 47120, Start Num: 3 Candidate Starts for Vine\_72: (1, 46716), (2, 46767), (Start: 3 @46824 has 10 MA's), (5, 46869), (7, 46914), (8, 46926), (9, 46989), (10, 47031), (12, 47052), (16, 47082), (17, 47094),